# Programmare è un'arte

Si tratta di mettere insieme tanti piccoli elementi nel migliore dei modi possibile per ottenere un **risultato che soddisfi le specifiche**

 Dato un problema, ci sono **virtualmente infiniti programmi**in grado di risolverlo (vedi parte 1 del corso)

- Sono tutti equivalenti?
- **Prima** di scrivere un programma occorre:
	- •Aver compreso il problema in maniera approfondita
	- Determinare **precisamente un algoritmo** che possa portare ad •una soluzione **efficiente**

**Mentre** si scrive un programma è necessario:

- Conoscere quali sono i mattoni disponibili
	- **Linguaggio di programmazione**
	- **Librerie**

…

 $2r$ •Saper applicare **buoni principi di programmazione**

## Principi di programmazione

- **Principi di base** (ma che cosa significano?)
	- Efficienza
	- Modularità della soluzione
	- Ordine e leggibilità

■ *Efficienza*: determinazione di un algoritmo che consumi poche risorse (in termini di uso di memoria e di tempo di CPU principalmente) e sua codifica efficace e "sostenibile" (minime risorse utilizzate, senza penalizzare modularità e leggibilità)

# **Modularità**

 $\mathcal{L}_{\mathcal{A}}$  , and the set of the set of the set of the set of the set of the set of the set of the set of the set of the set of the set of the set of the set of the set of the set of the set of the set of the set of th

- **Problema complicato** (lo scoprirete sempre più quando programming-in-the-large)
- Alla base di tutto sta **l'impostazione della soluzione (top-down)**
	- Determinare precisamente l'algoritmo di soluzione
	- **Dividerlo in sotto problemi**

Dividere in sotto-sotto problemi i sotto problemi

- … • Costruire le singole sotto-parti di soluzione in modo chepossano essere riusabili in altri contesti
- Integrare opportunamente le sotto-parti

## **Modularità**

#### La **modularità/riusabilità** è un concetto chiave

- Si evita di reinventare la ruota tutte le volte
- Si fa affidamento su **librerie ampiamente diffuse**, quindi testate e **affidabili**
- Moduli scritti per utilizzo da parte di una comunità
- Come gradevole effetto collaterale, il codice così scritto è più leggibile
	- …ci saranno adeguati esempi più avanti…

## **Ordine**

## È fondamentale che un programma sia **leggibile**:

- **Facile comprensione** del codice da parte di chi non l'ha scritto ma vorrà manutenerlo (il codice deve essere "autoesplicativo" → anche buon uso dei commenti)<br>●
- •**Chiara strutturazione**
- **Readhmentare la leggibilità:** 
	- Regole di **naming**
	- Regole di **strutturazione** del codice

Regole di Naming

- **I nomi di variabili e funzioni DEVONO avere nomi autoesplicativi**
	- Variabili di nome **pippo**, **pluto**, **paperino**, **a23**, **kk1**, **pa3**, ecc. non dicono nulla su ciò che contengono
- Usare il *Camel Casing* (prima lettera minuscola) sia per le variabili, sia per le funzioni:
	- **rowIndex**, **columnIndex**, **colorConverter** …
	- **void swapValues(int &firstValue, int &secondValue);**
	- **void saveToFile(int buffer[], int bufferSize);**

## Regole di Indentazione

Blocchi di codice innestati vanno **opportunamente indentati**

• Normalmente l'indentazione è automaticamente effettuata dall'editor (specializzato – non il notepad)

```
if (pippo > 17)
```

```

{ printf("Sei maggiorenne!");
```

```
} else
```

```

{ printf("Sei minorenne!"); }
```
Quale è più chiaro?

```
7if (age >= 18){printf("Sei maggiorenne!");}
else{printf("Sei minorenne!
}
```
Regole di indentazione

Poche e semplici…

- **Parentesi graffe sempre a capo**
- **Contenuto delle parentesi graffe sempre indentato** (di un tab) rispetto alle parentesi stesse

#### **Non più di uno statement** per linea

■ Se sulle slide queste regole non sono rispettate… è solo perché gli esempi non sempre vogliono stare racchiusi in una sola slide…

Un po' di idee

- Problema di calcolo
	- Può essere risolto eseguendo una serie di operazioni in un ordine opportuno
- **Algoritmo**: procedimento di soluzione in termini di
	- Azioni che devono essere eseguite
	- Ordine in cui queste azioni devono essere eseguite
- Controllo del programma (o del flusso di esecuzione)
	- Specifica l'ordine con cui le azioni devono essere eseguite

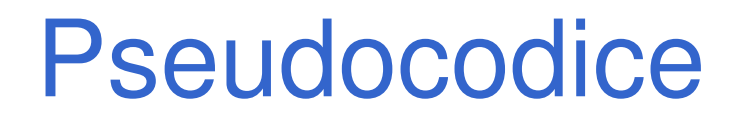

- **Linguaggio informale che aiuta nello sviluppo e nella rappresentazione degli algoritmi**
- Simile al linguaggio di tutti i giorni
- Non comprensibile dai calcolatori
- Aiuta il programmatore a "visualizzare" il programma prima di scriverlo
	- Facile da convertire nel corrispondente programma C

## Bohm and Jacopini

#### **Tutti i programmi possono essere scritti in termini di tre strutture di controllo**

- Sequenza: nativa in C
	- ام (Li ctatamant cono – Gli *statement* sono eseguiti per *default* in modo sequenziale
- Strutture di selezione: C ne ha tre tipi

– **if**, **if…else**, **switch**

• Strutture di ripetizione: C ne ha tre tipi

– **while**, **do…while**, **for**

Espressioni logiche

- Alla base di tutto ci sono le *condizioni,* **rappresentate da espressioni logiche**
- **Un'espressione logica è un'espressione che può** essere valutata **come "vero" oppure "falso"**
- In C i valori "vero" e "falso" sono rappresentati, rispettivamente, da un valore intero diverso da zero e da un valore intero uguale a zero

# Operatori Relazionali

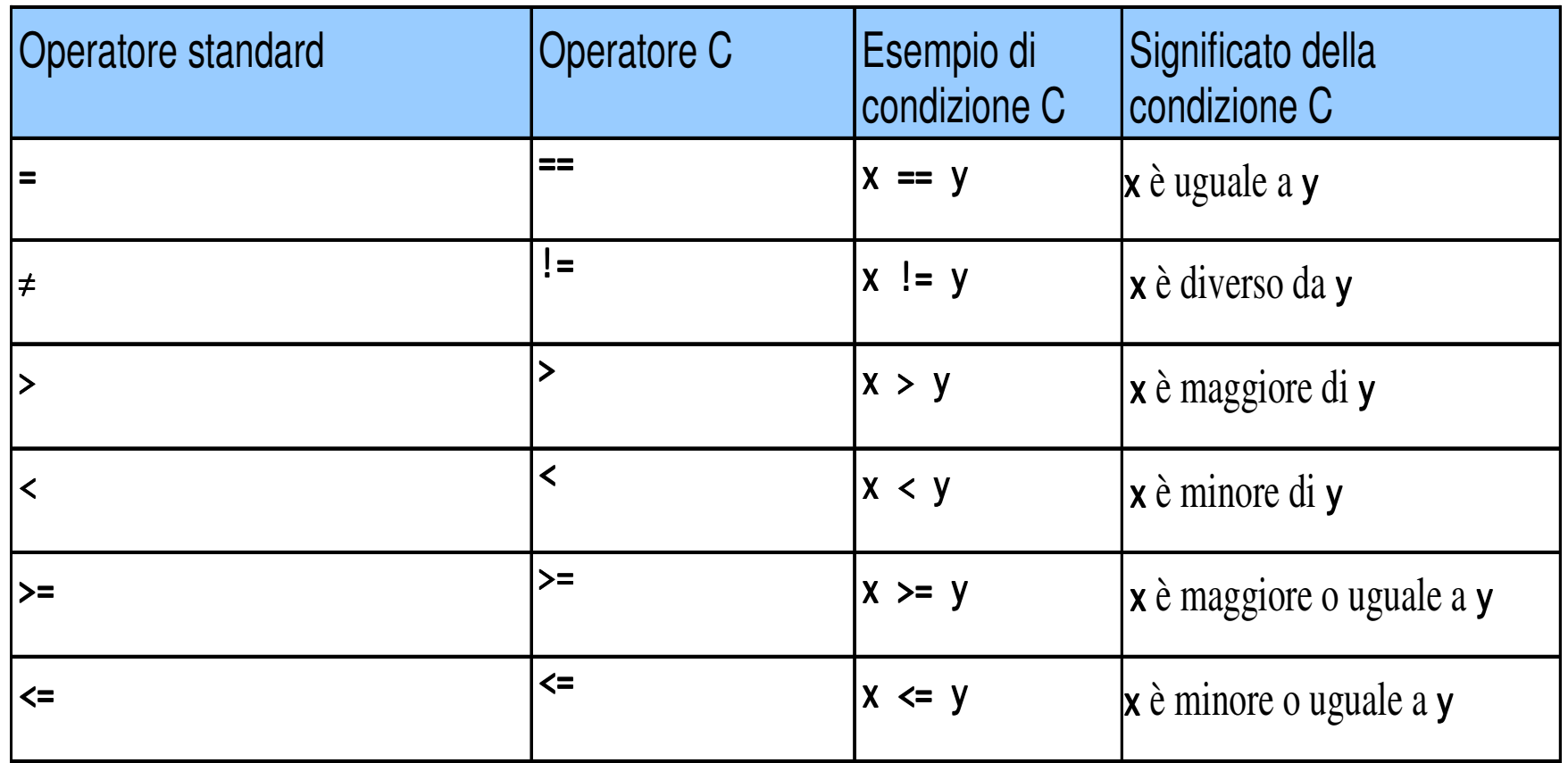

#### **Operatori relazionali per costruire condizioni**

Operatori Logici

- **8**& (AND logico)
	- Restituisce **true** se entrambe le condizioni sono **true**
- | | (OR logico)
	- Restituisce **true** se una delle due condizioni è **true**
- $\blacksquare$  ! (NOT logico, negazione logica)
	- Rovescia la verità/falsità della condizione
	- Operatore unario: ha un solo operando!

#### if…else

```
Service Service
■ Struttura tipica
```

```
if (espressione logica){/* sequenza di istruzioni */}
else{/* sequenza di istruzioni */}
```
## Primo esempio: voto di un esame

- **Richiedere in ingresso un voto** (valore da 0 a 33)
- **Service Service** Se il valore è inferiore a 18, stampare "Bocciato"
- **Service Service** ■ Se il valore è almeno 18, stampare "Promosso"
- Se il valore è superiore a 30, stampare "Promosso con Lode"

## Primo esempio: voto di un esame

- <u>■ *Definire una variabile* per inserire il voto</u>
- Stampare un messaggio per richiedere l'inserimento del valore
- Leggere il valore inserito dall'utente e **inserirlo nella variabile**
- **Number 12 Verificare il valore inserito** 
	- Se è minore di 18  $\rightarrow$  Bocciato
	- Altrimenti
		- Promosso
		- – $-$  Se è maggiore di 30  $\rightarrow$  Lode!!!

#### Primo esempio: voto di un esame

```
#include <stdio.h>Come sarebbe con int main()l'espressione {condizionale?int voto;
printf("Inserire un voto (fra 0 e 33): ");scanf("%d", &voto);if (voto < 18){printf("Bocciato");}
elseBlocco
   {innestatoprintf("Promosso");if (voto > 30)\bullet \bullet{printf(" con Lode");}}18}
```
## Assegnamento vs. Confronto

#### **Assegnamento e confronto sono due operatori DIVERSI.** Errore pericoloso!

- Non causa errori di sintassi
- **Ogni espressione** che produce un valore può essere usata come **condizione in una struttura di controllo**
- Valori diversi da zero sono **true**, valori uguali a zero sono **false**
- Esempio usando ==

```

if ( payCode == 4 )
```
**printf( "Hai ottenuto un bonus!\n" );**

Controlla il **payCode**, se vale 4 allora viene concesso un bonus

## Assegnamento vs. Confronto

• Per esempio, sostituendo == con =

```
if ( payCode = 4 )
```

```
printf( "Hai ottenuto un bonus!\n" );
```
- Assegna a **payCode** il valore 4
- L'assegnamento, come tutti gli statement, restituisce un valore, in particolare il valore assegnato;4 <sup>è</sup> diverso da zero quindi l'espressione è **true** e il bonus è assegnato qualsiasi fosse il valore di **payCode**
- •**è un errore LOGICO e non di SINTASSI!**

## Selezione Multipla - switch

- **switch**
	- Utile quando una variabile o espressione deve dar luogo a diverse azioni per i diversi valori assunti
- Formato
	- $\bullet$  Una serie di "etichette" **case** (caso) e una etichetta (un caso) **default**opzionale

```

switch ( value ){case '1':
Azioni;break;
case '2':
Azioni;break;default:
Azioni;break;}
```
• **break;** esce dallo statement

- All'interno di un'applicazione, dà all'utente la **possibilità di scegliere** quale azione compiere
- **Nei programmi a console** (interfaccia testuale) Si stampano a video le varie possibilità poi si attende un input dall'utente
- A seconda di ciò che l'utente ha digitato, si esegue una particolare azione

1. Stampare **tutte le opzioni possibili** (compreso il comando di uscita) e un messaggio per far capire all'utente che cosa debba fare…

```
printf("1: Opzione 1\n");printf("2: Opzione 2\n");printf("0: Esci\n");printf("\nScegli un'opzione: ");
```
**2. Attendere la scelta** dell'utente

```
scanf("%d", &option);
```
#### **3. Selezionare** l'azione da compiere

```
switch (option){case 1:
printf("Opzione 1");break;case 2:
printf("Opzione 2");break;case 0:
printf("Uscita");break;default:
printf("Opzione errata");break;}
```
4. Se non è stata scelta l'opzione di uscita, **ricominciare da capo**…

#### **Serve un'istruzione di iterazione**

- Ad esempio ciclo **while** di ripetizione
	- Il programmatore specifica una azione che deve essere ripetuta mentre (**while**) una certa espressione logica **rimane true**
	- Il loop **while** viene ripetuto finché la condizione diventa **false**

```
■ Ok, fatelo voi…
```
■ …ma un piccolo (molto piccolo) suggerimento non si nega a nessuno  $\odot$ ...

```
int option=-1;while (option != 0){…}
```
## Somma dei primi n numeri

- Predisporre le *variabili* necessarie a contenere:
	- •numero intero da raggiungere (da chiedere all'utente)
	- contatore: conta da 1 al numero suddetto
	- accumulatore della somma
- **n** Chiedere all'utente di inserire un numero intero
- **Leggere il numero intero**
- Azzerare accumulatore e contatore
- **Fintanto che il contatore è inferiore o uguale al numero** inserito
	- Sommare il contatore all'accumulatore
	- Incrementare il contatore
- Stampare il risultato

## Ciclo do…while

■ Altro costrutto sintattico di ripetizione

- Il programmatore specifica una azione che deve essere **ripetuta mentre**(**while**) una certa espressione logica **rimane true**
- A differenza del while semplice, **condizione in fondo**, quindi il corpo del ciclo viene eseguito almeno una volta
- Il loop **do…while** viene ripetuto finché la condizione diventa **false**

Lettura Controllata

- Chiedere all'"utOntO" l'inserimento di dati da tastiera è un'operazione semplice ma va fatta con criterio
	- Che cosa succede se gli si chiede l'inserimento di un numero intero e lui inserisce qualcos'altro?
	- Come leggere sequenze di valori?

## Lettura Controllata Controllo d'Errore

- 1.Richiedere l'inserimento di un **valore intero**
- Attendere l'inserimento del valore da parte dell'utente2.
- 3. Il valore inserito è un valore intero?
	- $\mathbb{R}^n$  Se non lo è, segnalare l'errore e chiedere all'utente se annullare l'operazione
		- In caso negativo riprendere dal punto 1
		- In caso positivo terminare la lettura

#### **Note**

- Che tipo di ciclo iterativo utilizzare? …while? …do…while?
- **Come accorgersi che la lettura non è andata a buon** fine?

Lettura Controllata Controllo d'Errore

- Che cosa c'è dentro al ciclo?
	- **Lettura del valore da tastiera**
	- **Verifica correttezza** del valore letto
- Quante volte va eseguito il ciclo?
	- **Almeno una volta senza condizioni**
	- …poi tutte le volte che è necessario
- Quindi, quale ciclo è più conveniente usare?
- Come accorgersi che la lettura *non è andata a* **buon fine**?

 La funzione **scanf()** restituisce un intero che indica **quante sono le variabili lette con successo**

- Non indica dove si sia verificato l'errore di lettura

#### Lettura Controllata - Pseudocodice

- 1. Dichiarare le variabili necessarie
	- •**n**: valore letto
	- **success**: lettura effettuata con successo (o meno)
	- **cancel**: lettura annullata dall'utente
- 1. ----- Iniziare il ciclo
- 2. Stampare a video la richiesta di inserimento di un valore intero
- 3. Leggere il valore digitato dall'utente (inserire nella variabile **n**) e inserire il conteggio dei valori convertiti con successo nella variabile **success**
- 4. Se **success** vale 0 (nessun valore convertito) iniziare il trattamento dell'errore

### Lettura Controllata - Pseudocodice

- 5. Trattamento dell'errore
	- Dichiarare una variabile (**op**) che possa contenere una risposta 1.sì/no dell'utente
	- 2.Chiedere all'utente se voglia annullare l'operazione
	- 3.Leggere la risposta dell'utente (inserire nella variabile **op**)
	- 4. Se **op** contiene una risposta affermativa mettere a **true** la variabile **cancel**, **false** altrimenti
- 6. Continuare il ciclo se nessun valore convertito (**success == 0**) e l'utente non ha richiesto la terminazione (**!cancel**)

```
Lettura Controllata
```

```

int n, success = 0, cancel = 0;do{printf("Inserisci un intero: ");success = scanf("%d", &n);if (success == 0)
    {char op;
printf("Il valore inserito non è intero!");
        printf("\n");
printf("Annullare l'operazione? (s/n)");
while (getchar() != 10); //Svuota il buffer
        scanf("%c", &op);
getchar(); //Mangia solo il fine lineacancel = (op == 's' || op == 'S');}}
while (success == 0 && !cancel);
```
Lettura controllata – i perché

**BERCHÉ SONO NECESSARI:** 

• **while (getchar() != 10);**

- **getchar(); //dopo scanf("%c",…);**
- Se la lettura non va a buon fine, **scanf()** lascia nel buffer i caratteri non consumati (e anche se va a buon fine…)
	- Per continuare a lavorare correttamente con il buffer di ingresso, **questi caratteri vanno eliminati**
	- In una linea inserita, l'ultimo carattere è sempre il **carattere 10 (LF – Line Feed)** generato dal tasto "invio"
	- **while** termina quando incontra l'ultimo carattere della linea (appunto il 10)

Lettura Controllata – i perché

- Se la lettura va a buon fine, il carattere LF (10) rimane nel buffer
- **Service Service** ■ Ovviamente, anche nel caso di lettura di carattere (**"%c"**), LF rimane nel buffer
- **Service Service Ulteriori informazioni quando si vedrà** l'input/output in modo dettagliato …

## Ciclo for

**for (**inizializzazione**;** testDiContinuazione**;** ultimaIstruzioneBlocco **)** statement**;**

Equivalente a:

```
inizializzazione;while (testDiContinuazione){
```

```
statement;
```

```

ultimaIstruzioneBlocco;
```
**}**

```
 Tipicamente:int counter;
for \text{(counter = 1; counter \leq 10; counter++)}{doSomethingWithTheCounter;}
```
37

Tavola Pitagorica

- Dato un *fattore massimo*, scrivere a video la tavola pitagorica con fattori da 1 al valore massimo
- *Due cicli for innestati*: uno per le righe e uno per le colonne (ognuno col proprio contatore)
- Nel ciclo più interno si *stampa il risultato della* **moltiplicazione fra i due contatori**
- **Possibili problemi di allineamento nella stampa: il risultato** c'è ma è bruttino…

#### Tavola Pitagorica – Pseudo e codice

- 1. Determinazione del fattore massimo (**maxFactor**)
- 2. Ciclo con indice **i** per righe da 1 a fattore massimo
	- 1. Ciclo con indice **j** per colonne da 1 a fattore massimo

```

1. Stampa i * j
```

```
vai a capo
```
**…**

```
…
for (i = 1; i <= maxFactor; i++)
for (j = 1; j <= maxFactor; j++)printf(" %d", i * j);
```
#### Soluzione Tavola Pitagorica

#include <stdio.h>

```
#define NMAX 10 int main(void) {  int riga, colonna; 
 int i; /* indice usato per la stampa dei '-' */  /* stampa della riga di intestazione */ 
 printf(" "); /* stampa 5 spazi bianchi */ for (colonna = 1; colonna <= NMAX; colonna++)
    printf("%4d", colonna); print(f("\n'\n'):
for (i = 1; i <= NMAX * 4 + 5; i++)
    printf("-"); print(f("\n'\n');
  /* stampa della righe della tavola */ 
 for (riga = 1; riga <= NMAX; riga++) { 
 printf("%2d | ", riga); /* stampa della numero della riga */ for (colonna = 1; colonna <= NMAX; colonna++)
      printf("%4d", riga * colonna); print(f("\n'\n');
  } 
 return 0; \mathfrak{r}/* output  1 2 3 4 5 6 7 8 9 10 --------------------------------------------- 9 10
1 | 1 2 3 4 5 6 7 8

 2 | 2 4 6 8 10 12 14 16 18 20 
 3 | 3 6 9 12 15 18 21 24 27 30 
 4 | 4 8 12 16 20 24 28 32 36 40 
 5 | 5 10 15 20 25 30 35 40 45 50 
 6 | 6 12 18 24 30 36 42 48 54 60 
 7 | 7 14 21 28 35 42 49 56 63 70 
 8 | 8 16 24 32 40 48 56 64 72 80
```
 9 | 9 18 27 36 45 54 63 72 81 90 10 | 10 20 30 40 50 60 70 80 90 100

### Tavola Pitagorica …e l'allineamento?

- Calcolare l'occupazione massima in termini di cifre degli interi da stampare e adattare la stampa di volta in volta
	- Qual è l'intero più grande (quello che occupa più spazio)?
		- **maxFactor \* maxFactor**
	- Di quante cifre è composto?
		- **(int)log10(maxFactor \* maxFactor)**
- Un'idea potrebbe essere di inserire davanti alla cifra da stampare **tanti spazi bianchi** quanti sono necessari affinché tutti i valori stampati occupino lo stesso spazio
	- Cifre di cui è composto il valore da stampare:
		- **(int)log10(i \* j)**
	- Spazi bianchi necessari:
		- **(int)log10(maxFactor \* maxFactor) - (int)log10(i \* j)**